## **Microsoft Excel: Exercise 1**

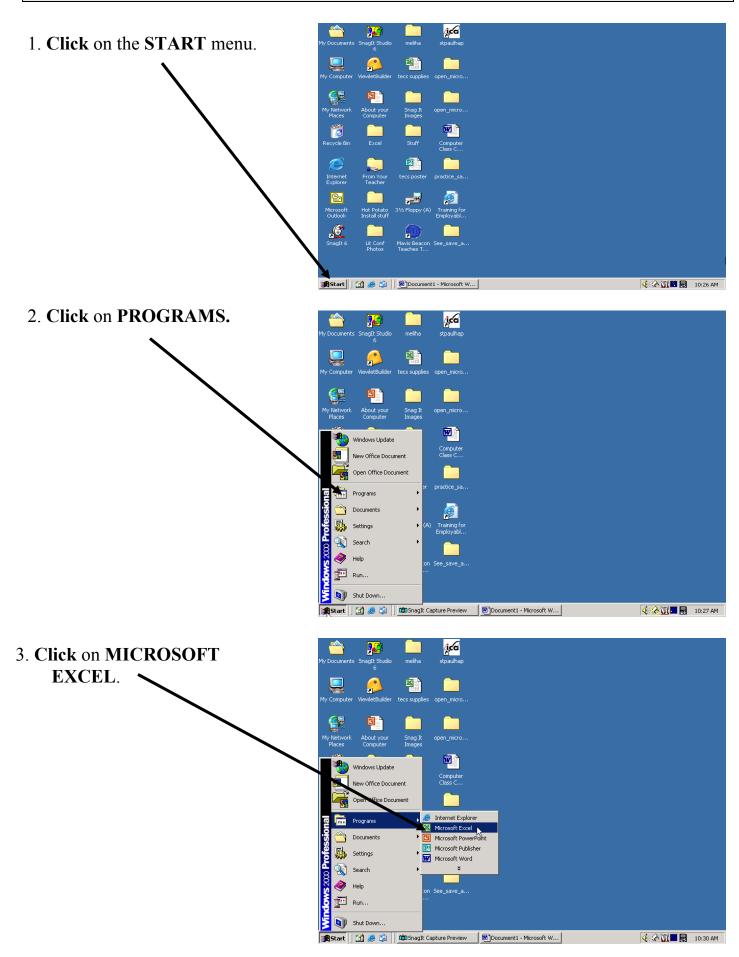

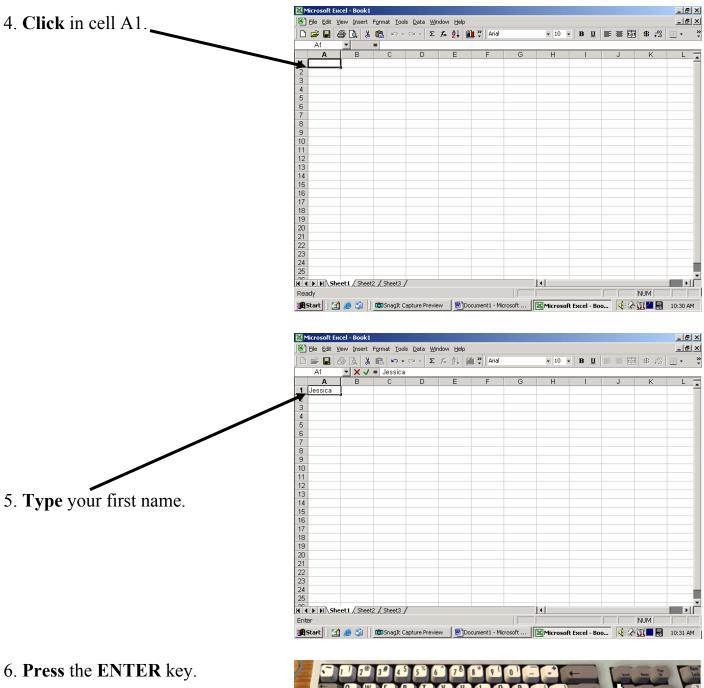

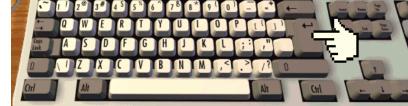

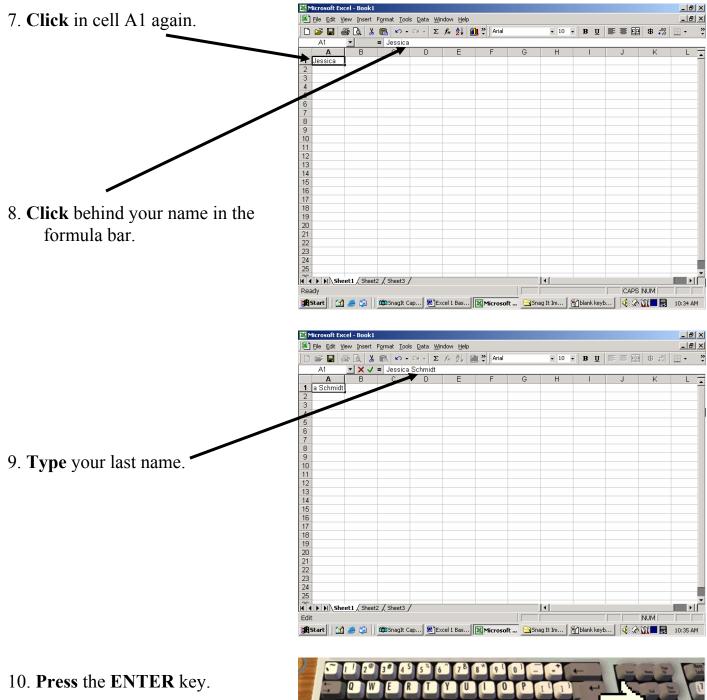

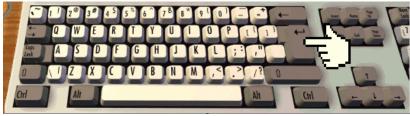

| 11 In call <b>A2 Ture</b> your address    | 🗷 Microsoft Excel - Book1                                                                                                    |  |  |  |  |  |  |
|-------------------------------------------|----------------------------------------------------------------------------------------------------|--|--|--|--|--|--|
| 11. In cell A2, <b>Type</b> your address. | Elle Edit View Insert Format Tools Data Window Help Type a question for help 🗸 🗗 🗙                                                                                                    |  |  |  |  |  |  |
|                                           | j                                                                                                    |  |  |  |  |  |  |
|                                           | j 🌀 Snagtt 💾   Window 🔹 🖕                                                                                                    |  |  |  |  |  |  |
|                                           | A2 ▼ X √ f 5125 Taylor St. NE                                                                                                    |  |  |  |  |  |  |
|                                           |                                                                                                    |  |  |  |  |  |  |
|                                           | A B C D E F G H I J K L                                                                                                    |  |  |  |  |  |  |
|                                           | 2 5125 Taylor St. NE                                                                                                    |  |  |  |  |  |  |
|                                           | 3                                                                                                    |  |  |  |  |  |  |
|                                           | 4                                                                                                    |  |  |  |  |  |  |
|                                           | 5                                                                                                    |  |  |  |  |  |  |
|                                           | 6                                                                                                    |  |  |  |  |  |  |
|                                           | 7                                                                                                    |  |  |  |  |  |  |
|                                           | 8                                                                                                    |  |  |  |  |  |  |
|                                           | 9                                                                                                    |  |  |  |  |  |  |
|                                           | 10                                                                                                    |  |  |  |  |  |  |
|                                           | 11                                                                                                    |  |  |  |  |  |  |
|                                           | 12                                                                                                    |  |  |  |  |  |  |
|                                           | 13                                                                                                    |  |  |  |  |  |  |
|                                           | 14                                                                                                    |  |  |  |  |  |  |
|                                           | 15                                                                                                    |  |  |  |  |  |  |
|                                           | 16                                                                                                    |  |  |  |  |  |  |
|                                           | 17                                                                                                    |  |  |  |  |  |  |
|                                           | 18                                                                                                    |  |  |  |  |  |  |
|                                           | 19                                                                                                    |  |  |  |  |  |  |
|                                           | 20                                                                                                    |  |  |  |  |  |  |
|                                           | 21                                                                                                    |  |  |  |  |  |  |
|                                           | 22                                                                                                    |  |  |  |  |  |  |
|                                           | 22<br>23<br>24                                                                                                    |  |  |  |  |  |  |
|                                           |                                                                                                    |  |  |  |  |  |  |
|                                           |                                                                                                    |  |  |  |  |  |  |
|                                           | Image: A start of the start of the start |  |  |  |  |  |  |
|                                           | Enter                                                                                                    |  |  |  |  |  |  |

12. **Press** the TAB key. Now cell B2 is selected

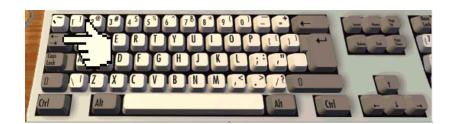

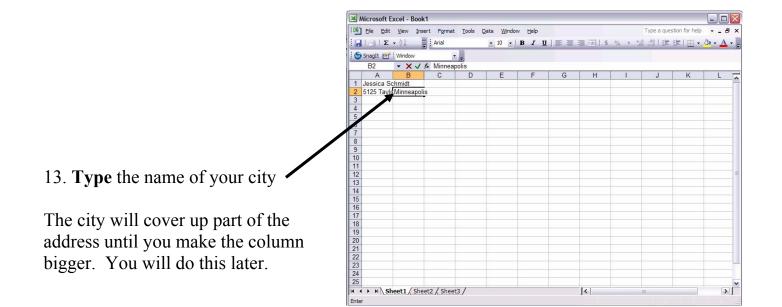

14. Press the TAB key.

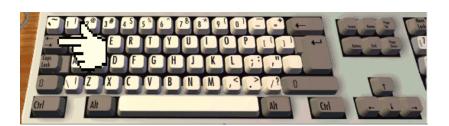

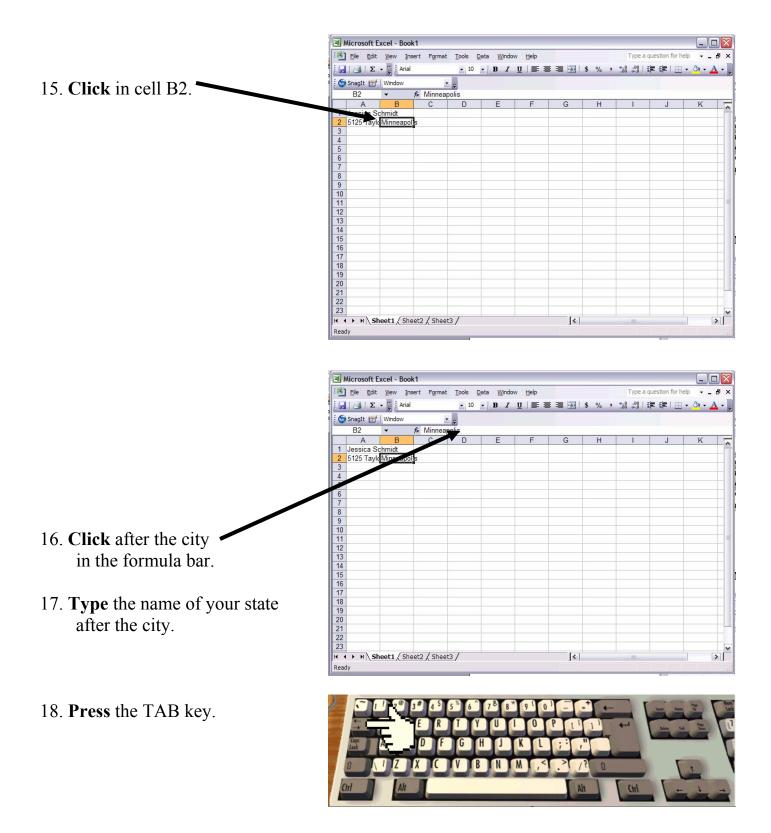

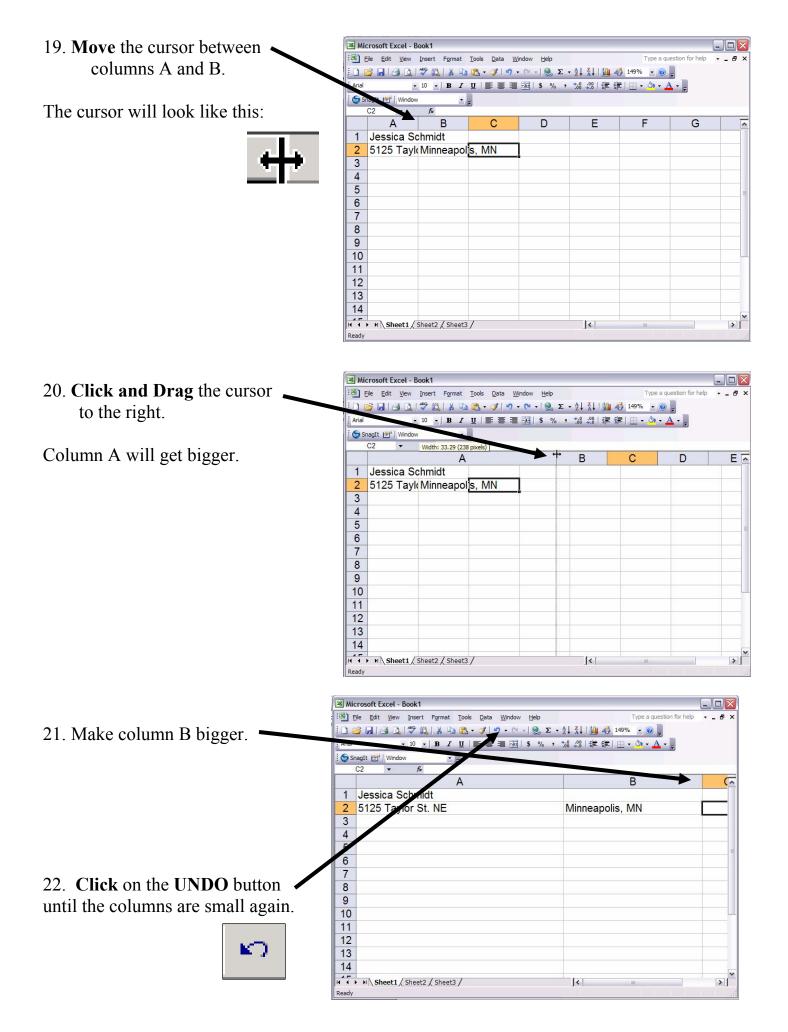

|                                               | Microsoft Excel - Book1                                                                                                    |  |  |  |  |  |  |  |  |
|-----------------------------------------------|----------------------------------------------------------------------------------------------------|--|--|--|--|--|--|--|--|
| 23. Double-Click on the line between A and B. | Ele         Edit         View         Insert         Format         Tools         Data         Window         Help         Type a question for here |  |  |  |  |  |  |  |  |
|                                               |                                                                                                    |  |  |  |  |  |  |  |  |
|                                               | Arial • 10 •   B I U   ≣ ≣ ≣ ⊠   \$ % • \$% \$%   ≇ ≇   ⊞ • 3 • A • ]                                                                               |  |  |  |  |  |  |  |  |
|                                               |                                                                                                    |  |  |  |  |  |  |  |  |
|                                               | A B C D E F                                                                                                    |  |  |  |  |  |  |  |  |
|                                               | 1 Jessica Schmidt                                                                                                    |  |  |  |  |  |  |  |  |
|                                               | 2 5125 Taylor (Minneapolis, MN                                                                                                    |  |  |  |  |  |  |  |  |
|                                               | 3                                                                                                    |  |  |  |  |  |  |  |  |
|                                               | 4                                                                                                    |  |  |  |  |  |  |  |  |
|                                               | 5                                                                                                    |  |  |  |  |  |  |  |  |
|                                               | 6                                                                                                    |  |  |  |  |  |  |  |  |
|                                               | 7                                                                                                    |  |  |  |  |  |  |  |  |
|                                               | 8                                                                                                    |  |  |  |  |  |  |  |  |
|                                               | 9                                                                                                    |  |  |  |  |  |  |  |  |
|                                               | 10                                                                                                    |  |  |  |  |  |  |  |  |
|                                               | 11                                                                                                    |  |  |  |  |  |  |  |  |
|                                               | 12                                                                                                    |  |  |  |  |  |  |  |  |
|                                               | 13                                                                                                    |  |  |  |  |  |  |  |  |
|                                               | 14                                                                                                    |  |  |  |  |  |  |  |  |
|                                               | H  Sheet1 / Sheet2 / Sheet3 /                                                                                                    |  |  |  |  |  |  |  |  |
|                                               | Ready                                                                                                    |  |  |  |  |  |  |  |  |

Ready

24. **Double-Click** on the line between B and C.

| 📧 Mic | crosoft Excel - Book1                                               | _                              |            |                 |             |               | _   0 🗙 |
|-------|---------------------------------------------------------------------|--------------------------------|------------|-----------------|-------------|---------------|---------|
|       | <mark>ile <u>E</u>dit <u>V</u>iew <u>I</u>nsert F<u>o</u>rma</mark> |                                |            |                 | Type a ques | tion for help |         |
| 100   | 🎽 🛃 🛃 🔍 I 🍣 📖 🖌                                                     | 🗅 🔁 • 🕩   🄊 •                  | (H +   🧕 Σ | - 2↓ X↓   🛄 🖧   | 149% 🔹 🕜 🛫  |               |         |
| Arial | • 10 • B .                                                          | Σ <u>Π</u>   <u>■</u> <u>■</u> |            | 100 ÷00   1 = 1 | 🗄 • 🔗 • 🗛   | • -           |         |
|       | nagIt 🔄 Window                                                      | * <b>-</b>                     |            |                 |             |               |         |
|       | A3 🔻 fx                                                             |                                |            |                 |             |               |         |
|       | A                                                                   | В                              | C          | D               | E           | F             | -       |
| 1     | Jessica Schmidt                                                     |                                |            |                 |             |               |         |
| 2     | 5125 Taylor St. NE                                                  | Minneapolis,                   | MN         |                 |             |               |         |
| 3     |                                                                     |                                |            |                 |             |               |         |
| 4     |                                                                     |                                |            |                 |             |               |         |
| 5     |                                                                     |                                |            |                 |             |               |         |
| 6     |                                                                     |                                |            |                 |             |               |         |
| 7     |                                                                     |                                |            |                 |             |               |         |
| 8     |                                                                     |                                |            |                 |             |               |         |
| 9     |                                                                     |                                |            |                 |             |               |         |
| 10    |                                                                     |                                |            |                 |             |               |         |
| 11    |                                                                     |                                |            |                 |             |               | -       |
| 12    |                                                                     |                                |            |                 |             |               |         |
| 13    |                                                                     |                                |            |                 |             |               | _       |
| 14    |                                                                     |                                |            |                 |             |               |         |
| 4.5   |                                                                     |                                |            | -               |             |               |         |
| Ready | ▶ N Sheet1 / Sheet2 / Shee                                          | et3 /                          |            | 1<              | 101         |               |         |

E.

>

G ~

25. Click and Drag over the cells and down to highlight them.

| Elle Edit View Insert Format Tools Data Window Help |                        |               | Type a question for help 👻 |                  |                    |     |   |
|-----------------------------------------------------|------------------------|---------------|----------------------------|------------------|--------------------|-----|---|
|                                                     | 🦻 🖬 🖪 🔍 🖤 🛍 I 🐰 🛛      | 🛅 🔁 = 🍼   🤊 = | 🗠 -   🧶 Σ -                |                  | 149% 🔹 🕜 🥃         |     |   |
| Arial                                               | • 10 • B               | ″⊻∣≣≣≣        | a   \$ % ,                 | 100 <u>.00</u> 1 | 🖽 • 🖄 • <u>A</u> · | • - |   |
| Sr                                                  | nagIt 📑   Window       | •             |                            |                  |                    |     |   |
| -                                                   | A1 🔻 🎓 Jessica         | Schmidt       |                            |                  |                    |     | _ |
|                                                     | A                      | В             | C                          | D                | E                  | F   |   |
| 1                                                   | Jessica Scrimici       |               |                            |                  |                    |     |   |
| 2                                                   | 5125 Taylor St. NE     | Minneapolis,  | MN                         |                  |                    |     |   |
| 3                                                   |                        |               | 4                          |                  |                    |     |   |
| 4                                                   |                        |               |                            |                  |                    |     |   |
| 5                                                   |                        |               |                            |                  |                    |     |   |
| 6                                                   |                        |               |                            |                  |                    |     |   |
| 7                                                   |                        |               |                            |                  |                    |     |   |
| 8                                                   |                        |               |                            |                  |                    |     |   |
| 9                                                   |                        |               |                            |                  |                    |     |   |
| 10                                                  |                        |               |                            |                  |                    |     |   |
| 11                                                  |                        |               |                            |                  |                    |     |   |
| 12                                                  |                        |               |                            |                  |                    |     | + |
| 13                                                  |                        |               |                            |                  |                    |     |   |
| 14                                                  |                        |               |                            |                  |                    |     |   |
|                                                     | Sheet1 / Sheet2 / Shee |               |                            | [<]              |                    |     |   |

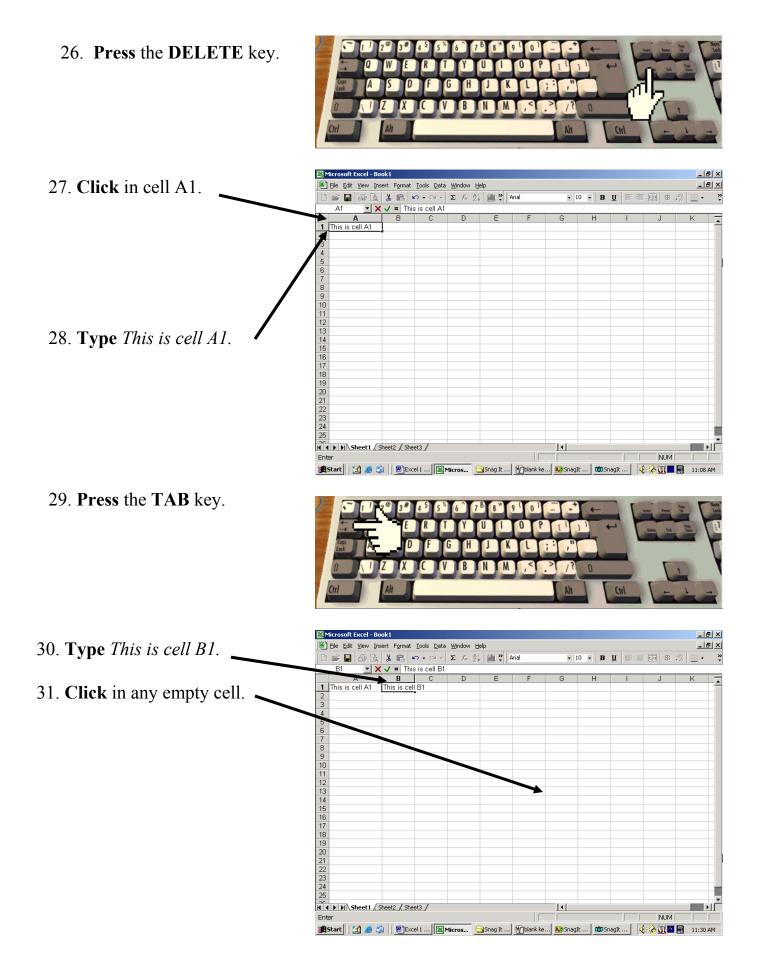

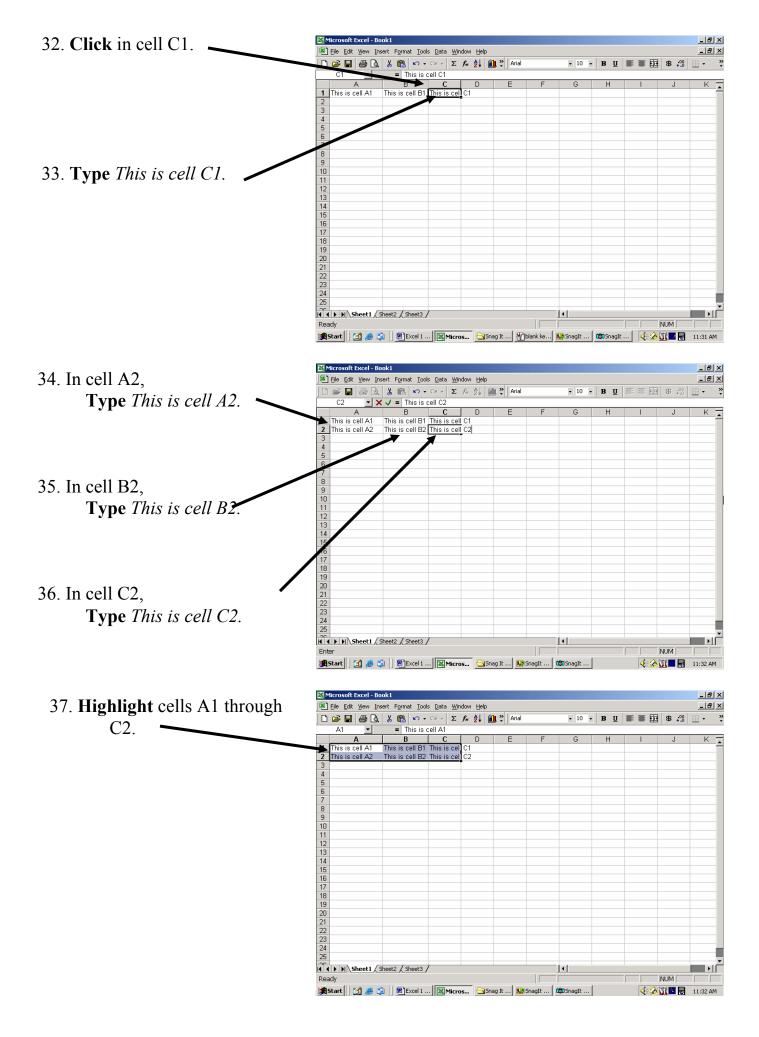

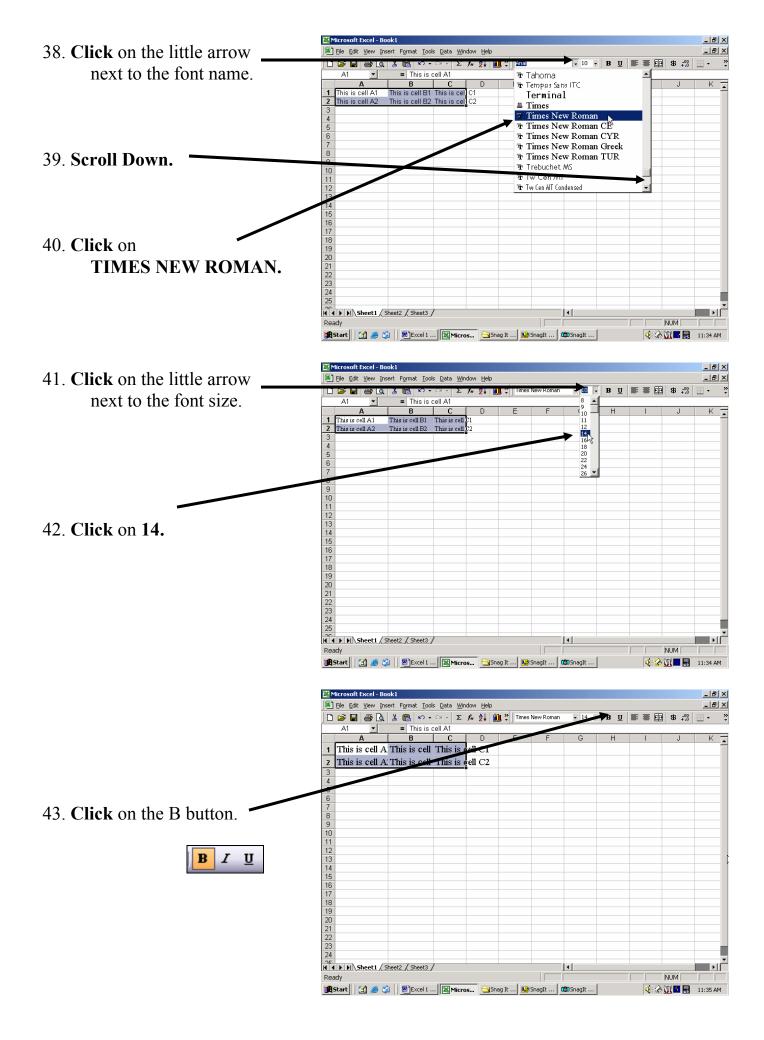

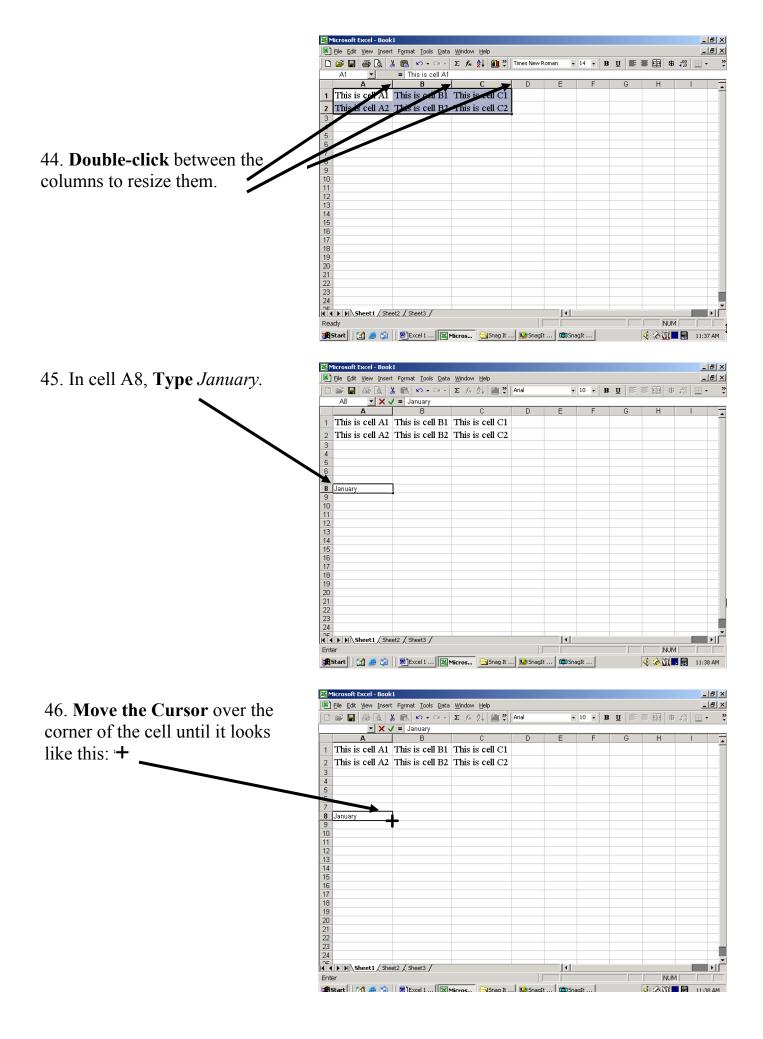

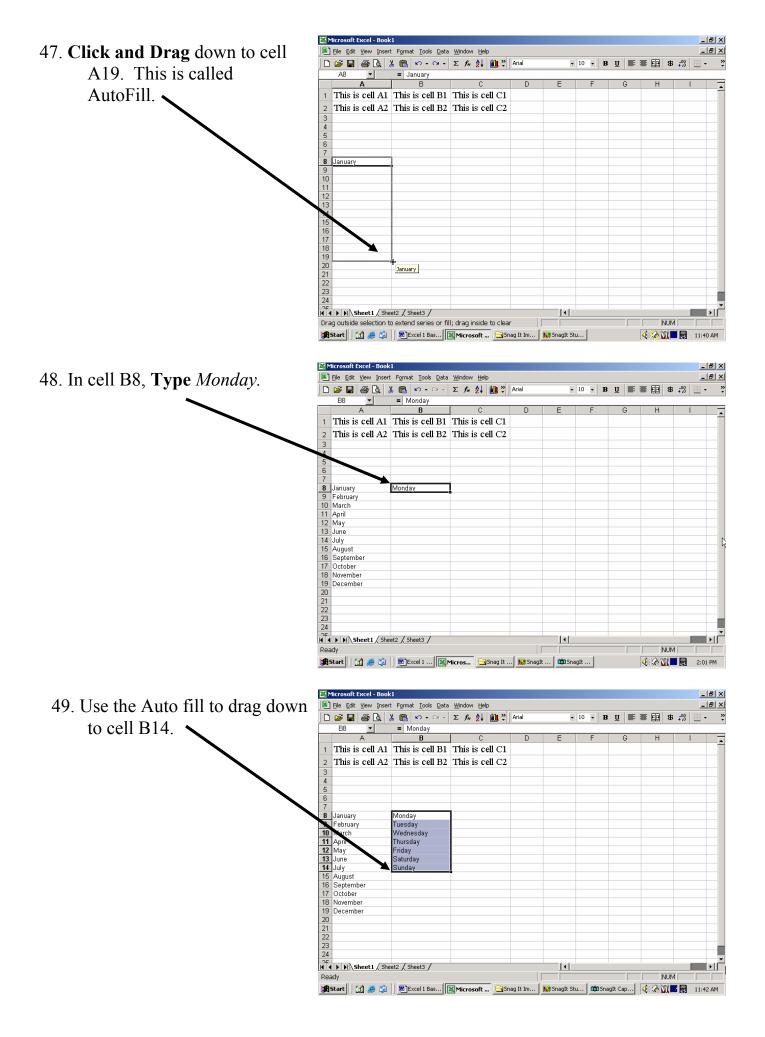

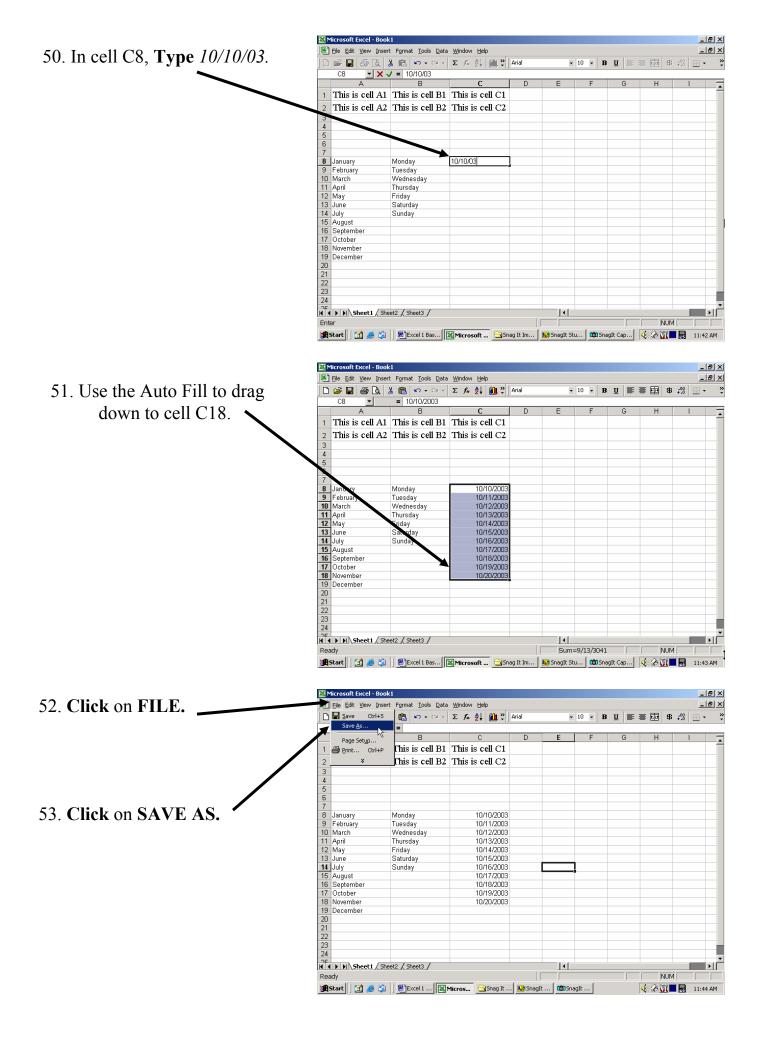

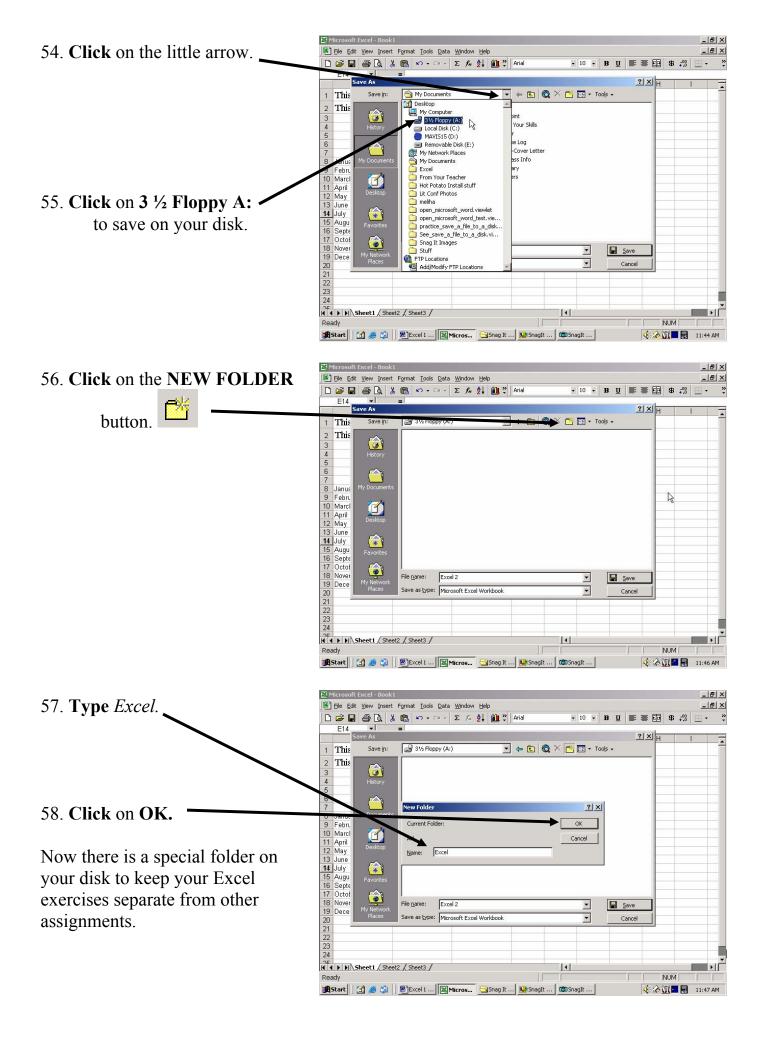

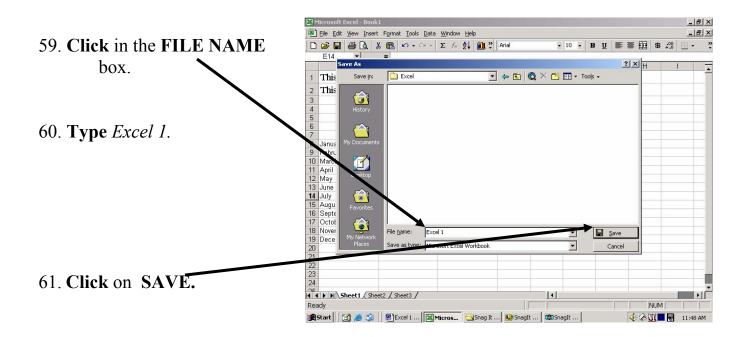